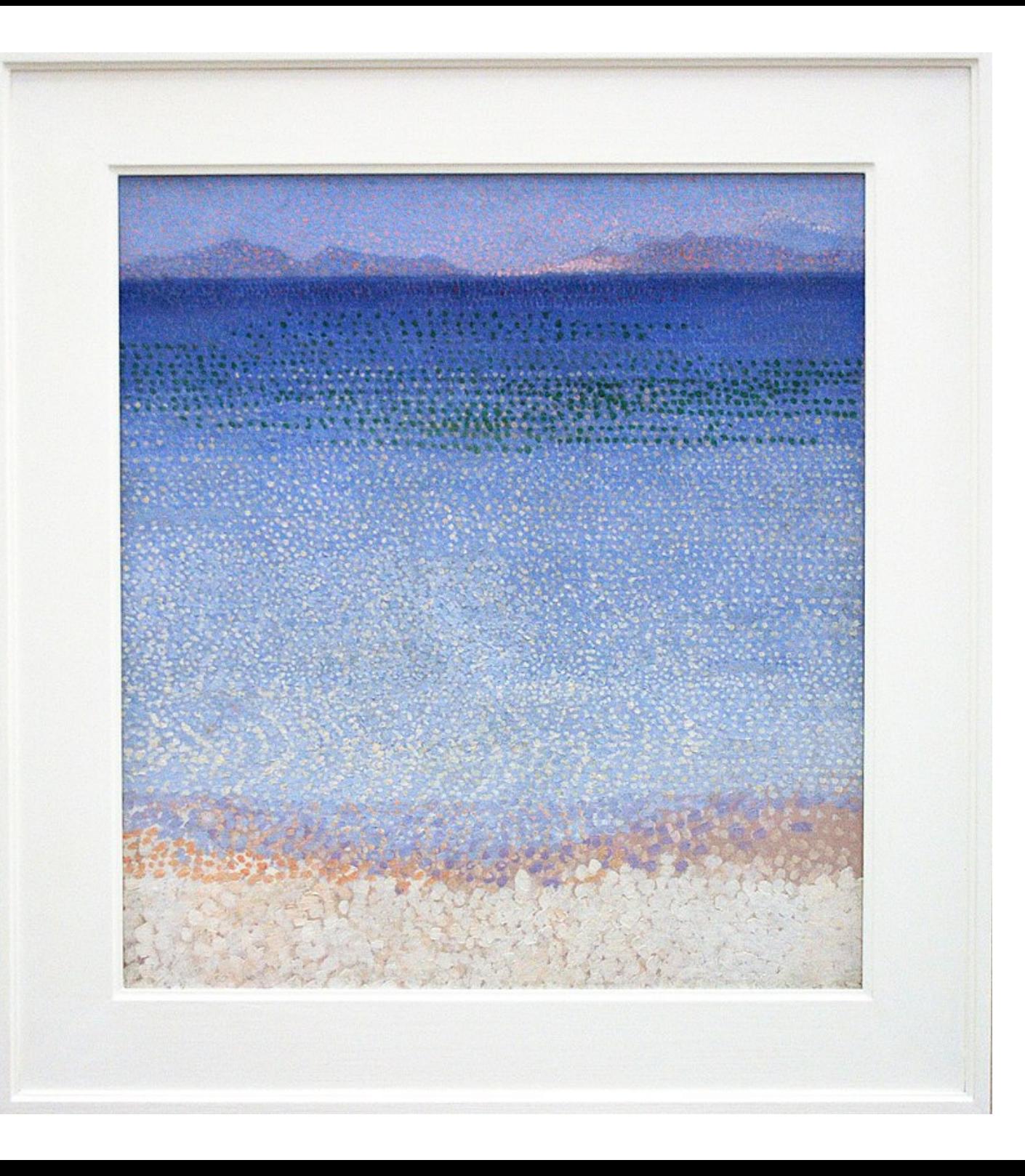

# **Les Îles d'Or**

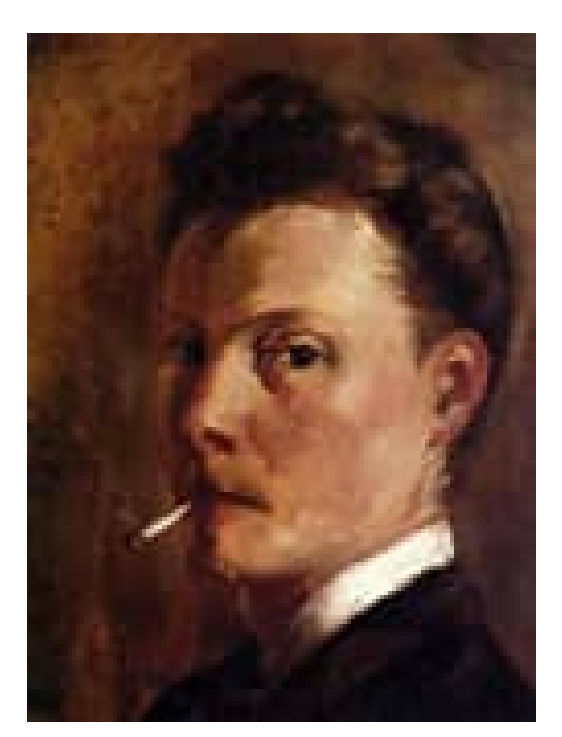

## **Henri Edmond**

# Biographie

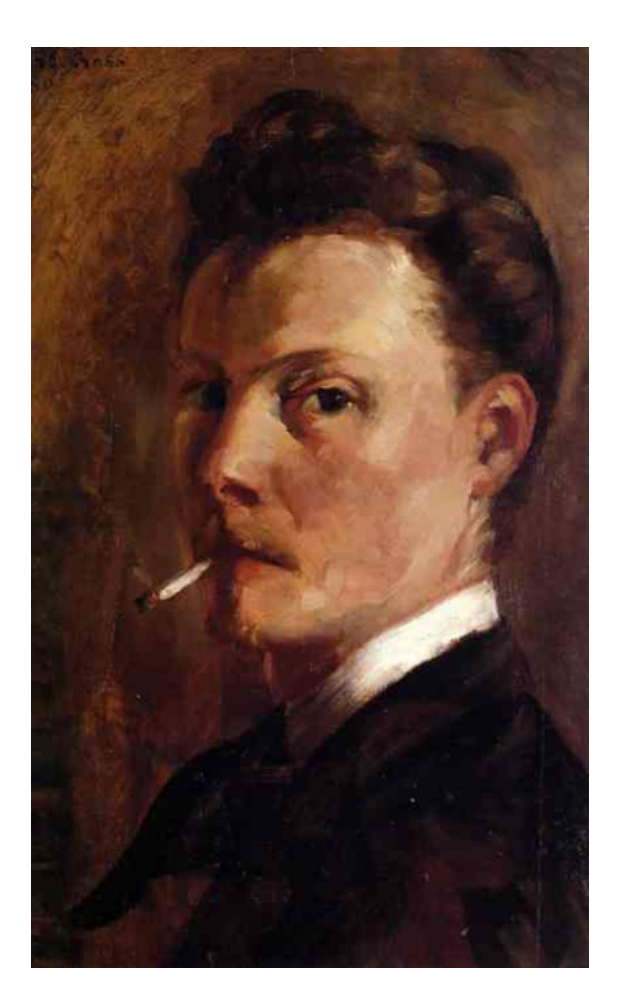

Henri Edmond Joseph Delacroix est né le 20 mai 1856 à Douai. C'est un peintre, dessinateur, lithographe et artiste graphique Français.

Le cousin de son père lui découvre du talent dès son enfance et devient son mentor.

Il fait son apprentissage à Lille auprès de Carolus-Duran et d'Alphonse Colas. Il débute au Salon de 1881 en traduisant son patronyme « Delacroix » en anglais « Cross », pour se distinguer d'Eugène Delacroix, sur une idée de son ami le peintre François Bonvin.

Ses œuvres s'animent de larges arabesques, qui jouent le rôle de lignes directrices pour l'œil du spectateur.

Elles sont exposées en France, en Belgique, en Finlande, en Angleterre et en Allemagne.

Il meure le 16 mai 1910 à Saint Claire au Lavandou.

## **Présentation de L'œuvre**

**Custom** 

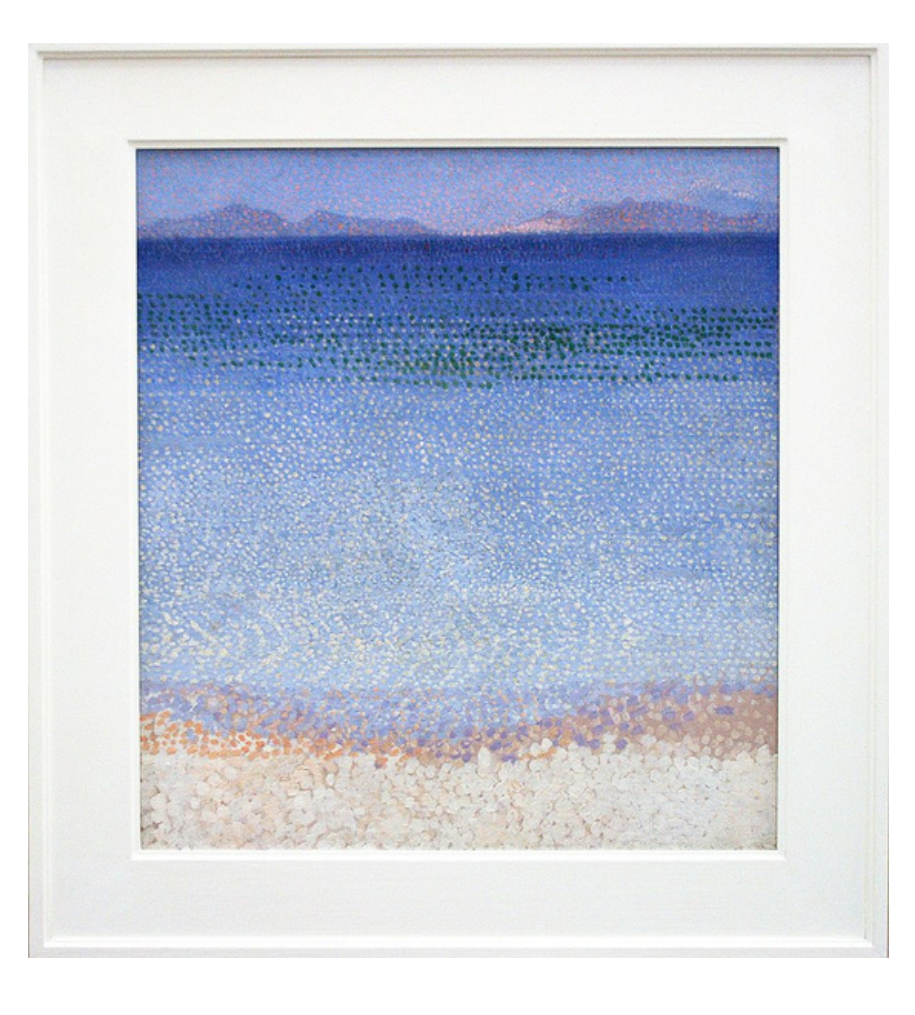

**L'œuvre "Les Îles d'Or" de Henri Edmond est réalisée entre 1891 et 1892.**

**Ce tableau fait en pointillisme avec de la peinture à l'huile sur une toile représente un paysage.**

**Elle est exposée au musée d'Orsay à Paris**

## **Description de l'œuvre**

**Sur ce tableau, nous pouvons voir un paysage maritime.**

**Au premier plan, il y a des points blancs de différentes tailles et de couleurs légèrement variées suivies de points oranges et de points violets, ils représentent le sable.**

**Au second plan il y a un océan représenté par un dégradé qui part du bleu claire et qui va jusqu'au bleu nuit.**

**Nous pouvons aussi apercevoir des pointillés verts sur la partie bleue foncée du dégradé mais aussi des pointillés blancs qui représentent les points de lumière sur l'eau.**

**Enfin à l'arrière plan nous pouvons voir des montagnes dans l'ombre suivis d'un ciel bleu.**

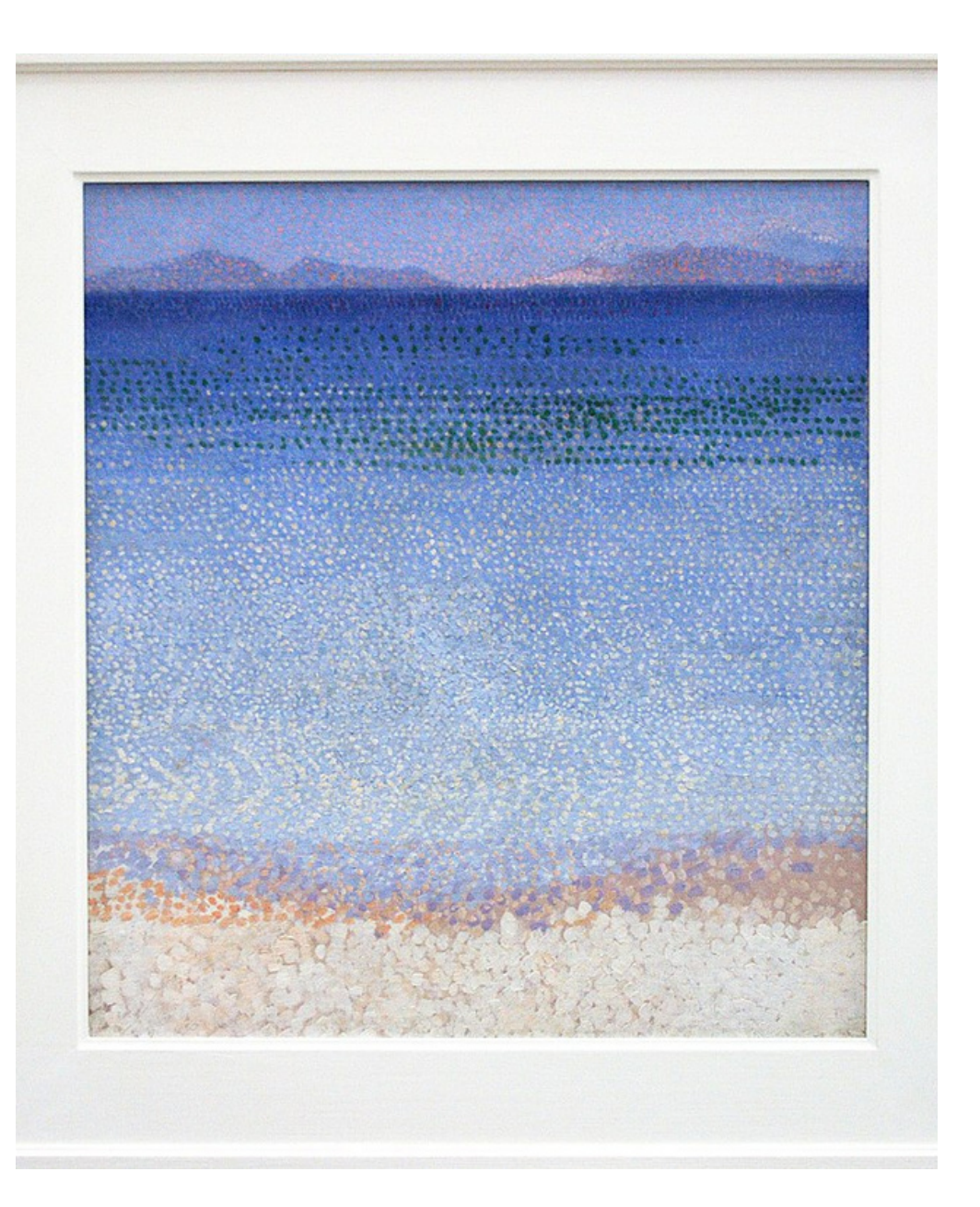

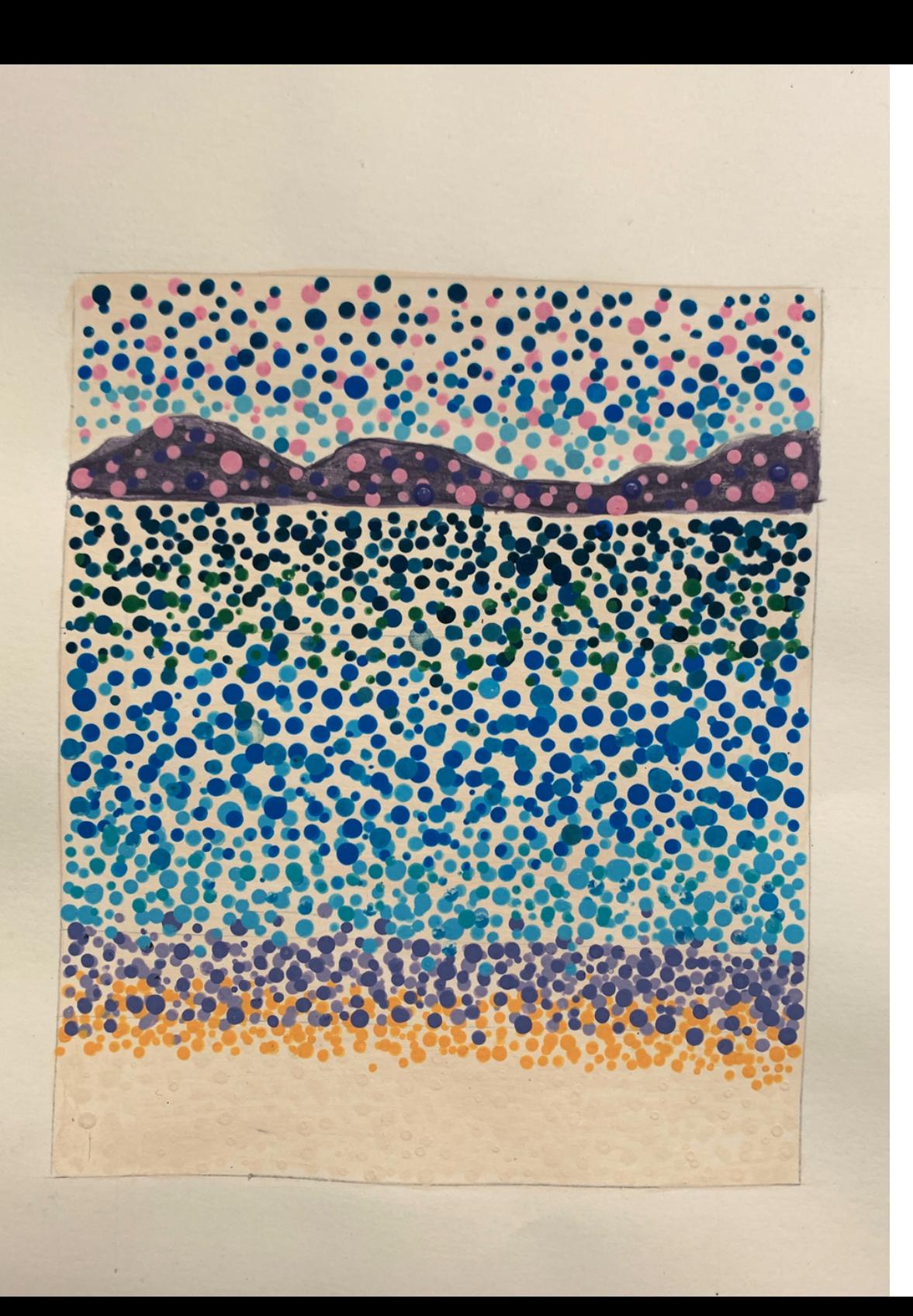

#### **Copie de l'œuvre**

**Pour la copie de l'œuvre que j'ai réalisée, j'ai utilisé de la peinture, de la gouache et j'ai pris le derrière d'un pinceau pour créer les points.**

**J'ai fais cette peinture sur une feuille canson 21 x29,7 cm**

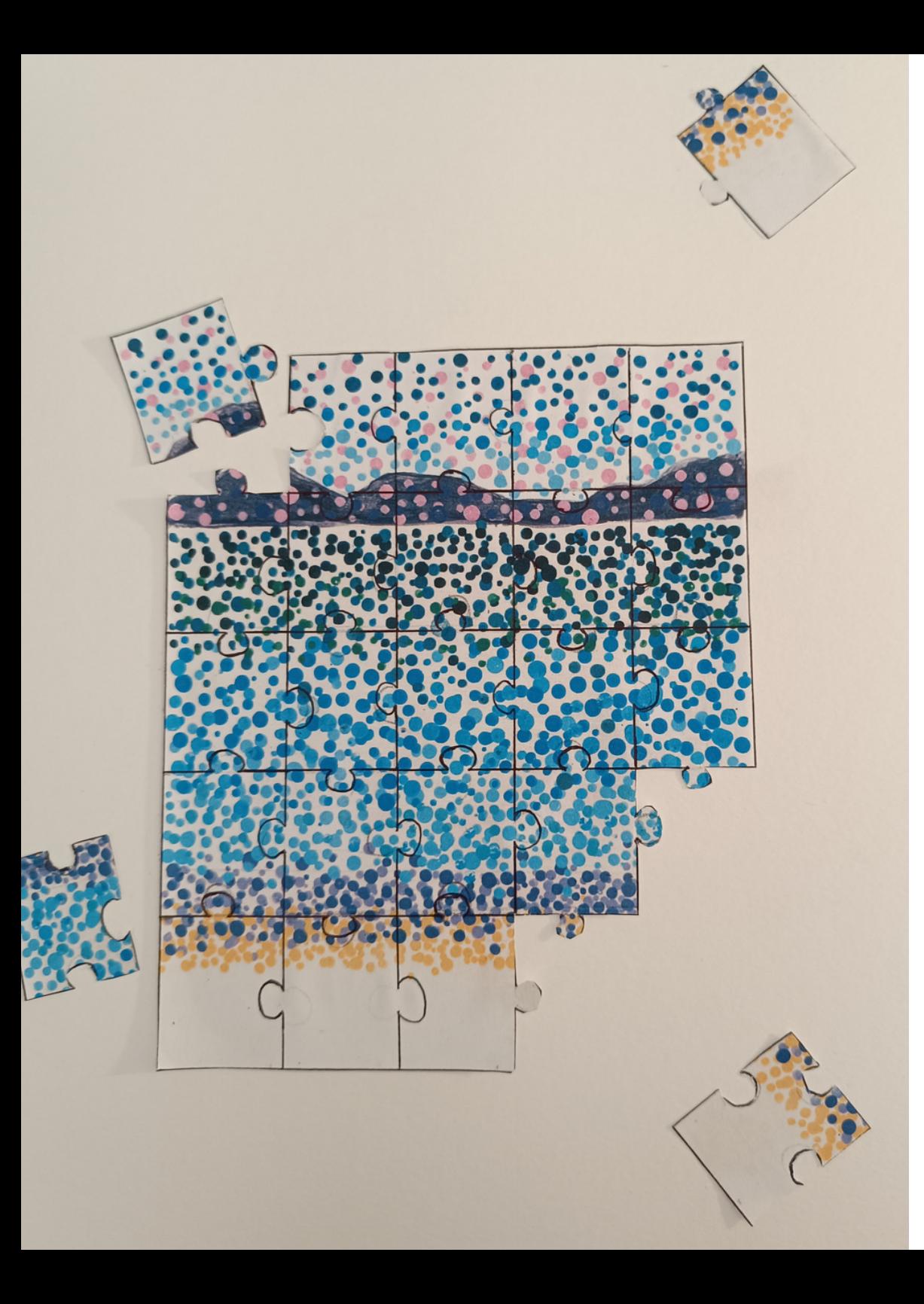

## **ma citation**

#### ou commentje me suis approprié l'oeuvre ?

**Pour m'approprier l'œuvre, je l'ai refaite et je l'ai transformé en puzzle en faisant des traits au stylo, en la découpant et en la collant sur une feuille blanche.**

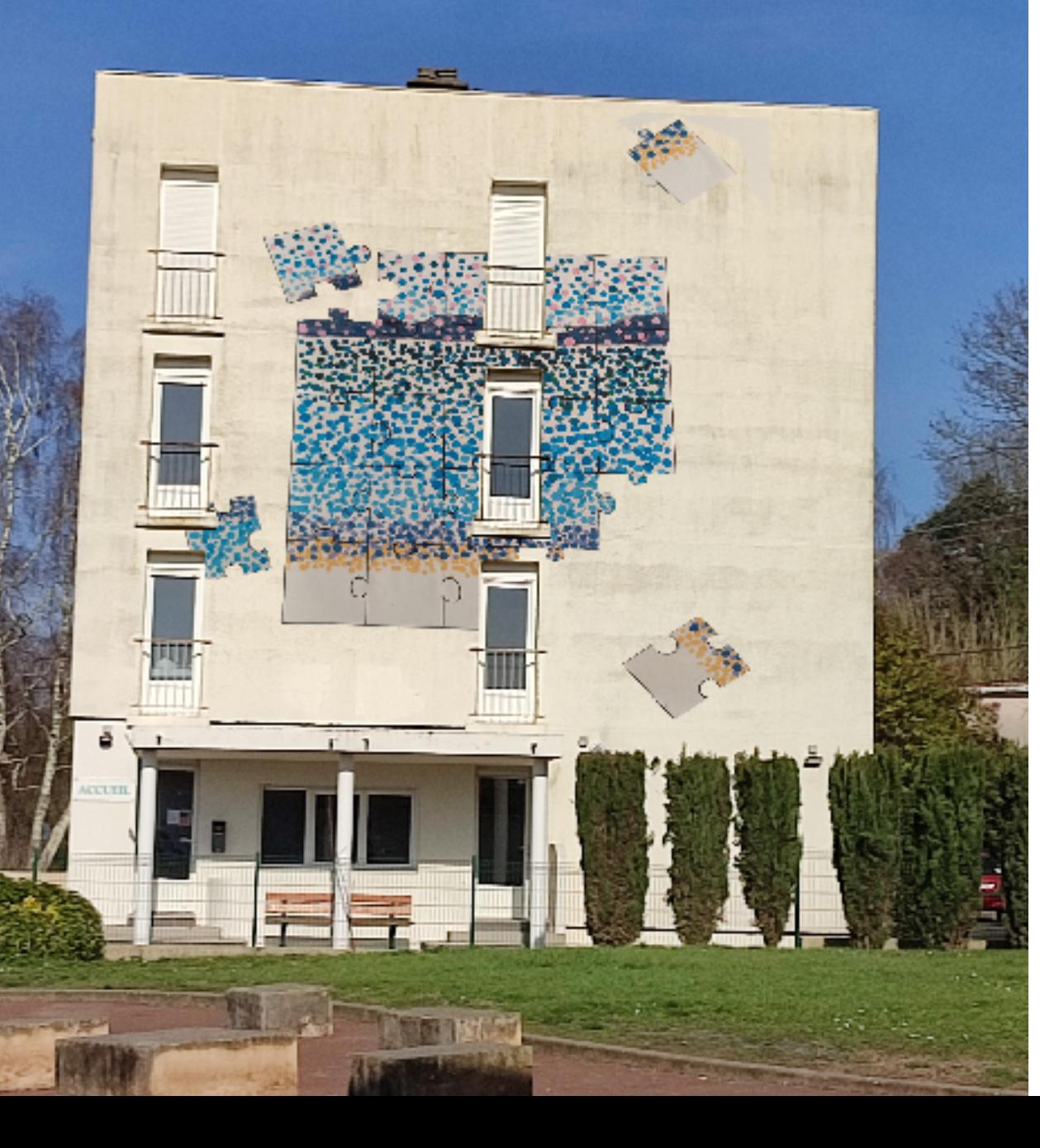

#### **Ma présentation / Mon photomontage**

ou comment montrer virtuellement mon travail dans l'espace du collège ?

**Pour montrer virtuellement mon travail dans l'espace du collège, j'ai pris une photo d'un mur du collège et j'ai utilisé photofiltre pour y mettre ma réalisation. Cela change son échelle.**